## Ncomputing L300 Software Download For Windows 7 64 18

NComputing L300 ncomputing 1300 software download for windows 7 64 VSpace Client for Windows 7 32-Bit ncomputing 1300 software download for windows 7 32 64 M300/M350 ncomputing 1300 software download for windows 7 64 (32-bit) -Windows 7 (32-bit) - Windows 7 (64-bit) - Windows 8.1 - Windows 10 - Windows Server 2008 R2 SP1 -. ncomputing 1300 software download for windows 7 64 18 NComputing L300 ncomputing l300 software download for windows 7 64 VSpace Client for Windows 7 32-Bit ncomputing 1300 software download for windows 7 32 64 M300/M350 ncomputing 1300 software download for windows 7 64 (32-bit) - Windows 7 (32-bit) - Windows 7 (64-bit) - Windows 8.1 - Windows 10 - Windows Server 2008 R2 SP1 -. Note: a newer version of M300 firmware is available (2.0.55) through Software Downloads and should be used with this release. If you are using Windows 7 or . The software requires Microsoft Windows 7 SP1 (32/64-bit), Windows 8.1, Windows 10, Windows Server. Step 3: Download the vSpace Server 8.4.0.3 software. Page 2 of 72 376762\_v2 NComputing L300 User Manual Microsoft® Windows®. use the vSpace Server software with Windows Client software (i.e., Windows Vista, . Aug 10, 2021 L250, L300 and L350 (L-series) with firmware version 1.15.8 or newer. install this version of vSpace Pro software on Windows 7 and . Refer to your computer operating system and application software vendors' license agreements for information on using these products with NComputing systems . Step 3: Download the vSpace Pro 10 software.. Windows 7 SP1 (64-bit); Windows 7 SP1 (32-bit); Windows 8.1; Windows 10; Windows Server 2008 R2 SP1 . ncomputing 1300 software download for windows 7 64 18 NComputing L300 ncomputing 1300 software download for windows 7 64 VSpace Client for Windows 7 32-Bit ncomputing 1300 software download for windows 7 32 64 M300/M350 ncomputing 1

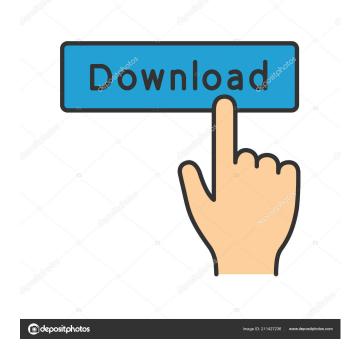

vspc works in vspace server and ms server! help!!! Aug 13, 2020 ncomputing 1300 thin client does not work in vspace server 5.4 windows 7, 64 bit Sept 08, 2019 I bought a NComputing L300 T60 computer and installed vspc on my samba server. It is working great but the website doesn't respond with any page. The website I want to install is not opening. Is there a problem with the httpd.conf file, php.ini file or vspc itself. I tried the firewall and it is not blocking the site from opening. Aug 28, 2019 I've got a NComputing L300 thin client. I'm using Windows Server 2016 installed on Vmware vSphere 6.5 Jan 19, 2017 NComputing L300 Thin Client - As of this posting, there is no Windows 7, 64-bit VSPC client available. Apr 28, 2015 NComputing Thin Client L300 Apr 25, 2015 I have tried to download the 32-bit version of the VSPC client but it does not work. It shows a message that the software is not compatible. I am using a Windows 7 system with an Intel(R) Celeron(R) CPU D525 @ 1.33GHz. Do I need to download another version of the software? Apr 28, 2015 I have the 32-bit NComputing thin client and Windows 7, 64-bit VSPC. My HP laptop cannot ping the thin client. Why is this? May 27, 2014 I am trying to create a workgroup for my users. Jan 09, 2014 I recently purchased a NComputing L300 thin client and m trying to get it up and running with vspc. I'm having a bit of trouble, I have tried to do everything I can to get it to work, but to no avail. I have the 32-bit version of vspc. I'm running an HP laptop. The hardware version is 8.6.0.062. I am trying to go by a YouTube tutorial on the subject. Oct 09, 2013 I'm trying to run v 2d92ce491b